## **Design to Cut**

SLQ Wiki Fabrication Lab 2024/04/26 15:45

## **Design to Cut**

This page covers all the methods currently used and endorsed for use on the CNC. Each flow goes through:

- Design where shapes are generated
- Preparation for Cutting
- NC (numerical code) generation

In some workflows, this may involve two or more software applications. For example - DXF files generated in Illustrator may need to be modified or re-exported from Corel Draw or Fusion360. To test or recommend workflows, please use the CAM Software Testing page.

my\_postp.zip

tool database

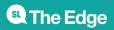